# Fonctions dérivées et calcul formel

On peut utiliser pour vérifier une dérivée le logiciel MAXIMA, GEOGEBRA et/ou XCAS.

#### **Utilisation de maxima :**

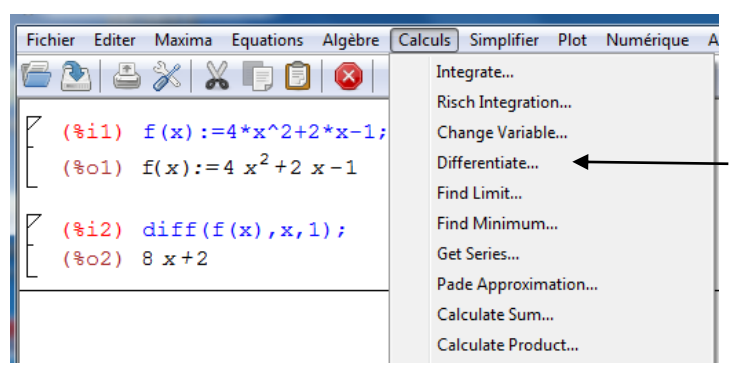

MAXIMA peut s'installer sur une tablette et/ou un mobile Android.

Pour GEOGEBRA, il suffit de taper  $f'(x)$  dans la barre de saisie après avoir saisi  $f(x)$ 

#### Dans XCAS :

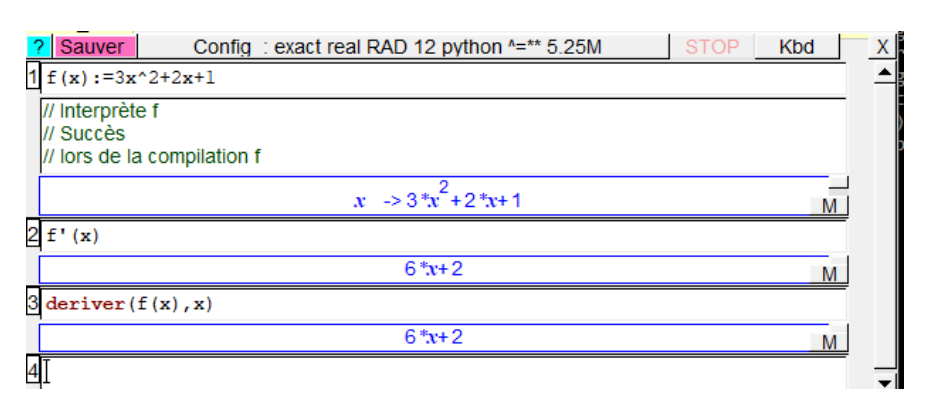

#### **Exercices du livre :**

## Dérivées et opérations

Pour chacun des exercices 45 à 54, on donne l'expression de  $f(x)$ . Préciser sur quelle partie de  $\mathbb R$ , la fonction f est dérivable et calculer f'(x).

### 45 Somme

**a.**  $f(x) = x^2 + 1$ **c.**  $f(x) = x^3 + x$ 

**b.** 
$$
f(x) = x^2 + \sqrt{x} + 4
$$
  
**d.**  $f(x) = x^2 + \frac{1}{x} + 3$ 

### 46 Produit par un réel

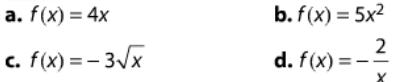

#### 47 Somme et produit par un réel

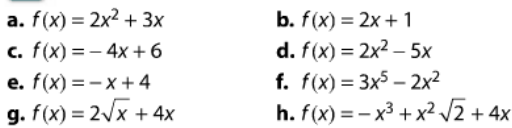

#### 48 Somme et produit par un réel

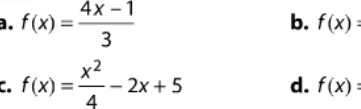

# $\frac{1}{4} + \frac{3x^2 - 5x}{4}$

 $\frac{1}{2}x^2 + \frac{1}{2}x$ 

#### **Produit de deux fonctions** 49

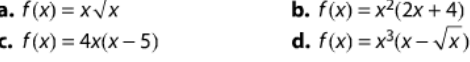

#### 50 Inverse

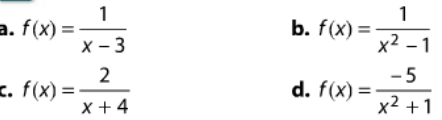

# 51 Quotient **a.**  $f(x) = \frac{2x+1}{x-3}$

**c.**  $f(x) = \frac{2x^2 + 5x + 1}{x^2 + 1}$ **d.**  $f(x) = \frac{2\sqrt{x} + 3}{x}$ 

## 52 Calculs en vrac

**b.**  $f(x) = \frac{2x + 3}{x - 2}$ <br>**d.**  $(x) = \frac{1}{x^2 + 2}$ **a.**  $f(x) = 2x^2 - 5x + 1$ **c.**  $f(x) = (2-x)\sqrt{x}$ 

**53** Calculs en vrac<br>**a.**  $f(x) = (2x + 1)^2$ **b.**  $f(x) = x^2(x + 3)$ **c.**  $f(x) = \frac{1}{x^2}$ 

# 54 Calculs en vrac

**a.**  $f(x) = x^3 \sqrt{x}$ 

**c.** 
$$
f(x) = -\frac{3}{2x+3}
$$

**d.** 
$$
f(x) = \frac{x^4}{4} - 3x^2 + \frac{x}{5} - 3
$$
  
**b.**  $f(x) = 2 - \frac{x}{x+6}$   
**d.**  $f(x) = \frac{x+1}{x^2 - 3}$ 

**b.**  $f(x) = \frac{2x^2}{x+3}$ 

45  $c.f$  est dérivable sur  $R$  et  $f'(x) = 3x^2 + 1$ . **d.** f est dérivable sur  $\mathbb{R}^*$  et  $f'(x) = 2x - \frac{1}{x^2}$ . 46 **c.**  $f$  est dérivable sur ]0 ; +  $\infty$ [ et  $f'(x) = -3 \times u'(x) = \frac{-3}{2\sqrt{x}}$ . 47 **a.**  $f$  est dérivable sur  $\mathbb{R}$  et  $f'(x) = 4x + 3$ . **q.** f est dérivable sur  $]0; + \infty[$  et  $f'(x) = \frac{2}{2\sqrt{x}} + 4 \times 1 = \frac{1}{\sqrt{x}} + 4.$ 49 **d.**  $f(x) = u(x) \times v(x)$  où  $u: x \mapsto x^3$ est dérivable sur  $\mathbb R$  et  $v : x \mapsto x - \sqrt{x}$  est dérivable pour tout  $x > 0$ . De plus,  $u'(x) = 3x^2$  et  $v'(x) = 1 - \frac{1}{2\sqrt{x}}$ . Donc  $f$  est dérivable pour tout  $x > 0$  et  $f'(x) = u'(x)v(x) + u(x)v'(x)$ =  $3x^2 \times (x - \sqrt{x}) + x^3 \times (1 - \frac{1}{2\sqrt{x}})$  $= 4x^3 - \frac{7}{2}x^2\sqrt{x}$ Pour simplifier, on utilise  $x = (\sqrt{x})^2$  pour tout  $x \ge 0$ . **50 c.**  $f(x) = 2 \times \frac{1}{u(x)}$  où  $u: x \mapsto x + 4$  est dérivable sur R et ne s'annule qu'en  $x = -4$ . Donc f est dérivable pour tout  $x \neq -4$  et

$$
f'(x) = 2 \times \frac{-u'(x)}{(u(x))^2} = 2 \times \frac{-1}{(x+4)^2}
$$

$$
= \frac{-2}{(x+4)^2}.
$$

 $\begin{bmatrix} 51 \\ 0 \end{bmatrix}$  a. f est une fonction rationnelle, dérivable sur son ensemble de définition. donc f est dérivable en tout  $x \neq 3$ . Pour

tout 
$$
x \ne 3
$$
,  $f = \frac{u}{v}$  avec  $u(x) = 2x + 1$  et  
\n $v(x) = x - 3$  donc  
\n
$$
f'(x) = \frac{u'(x)v(x) - u(x)v'(x)}{(v(x))^2}
$$
\n
$$
d'ou : f'(x) = \frac{2 \times (x - 3) - (2x + 1) \times 1}{(x - 3)^2}
$$
\n
$$
= \frac{-7}{(x - 3)^2}
$$
 pour tout  $x \ne 3$ .

- **48** a. f est dérivable sur  $\mathbb{R}$  et  $f'(x) = \frac{4}{3}$ . **b.** *f* est dérivable sur  $\mathbb R$  et  $f'(x) = x + \frac{1}{2}$ . c. f est dérivable sur  $\mathbb R$  et  $f'(x) = \frac{x}{2} - 2$ . **d.** *f* est dérivable sur  $\mathbb R$  et  $f'(x) = x^3 + \frac{3}{2}x - 5$ .
- **52** a. *f* est dérivable sur  $\mathbb{R}$  et  $f'(x) = 4x 5$ . **b.** *f* est dérivable pour tout  $x \neq 2$  et  $f'(x) = \frac{-7}{(x-2)^2}$ .
- **53**  $\int$  **a.** *f* est dérivable sur  $\mathbb{R}$  et  $f'(x) = 8x + 4$ . **b.** *f* est dérivable sur  $\mathbb{R}$  et  $f'(x) = 3x^2 + 6x$ . c. *f* est dérivable sur  $\mathbb{R}\setminus\{0\}$  et  $f'(x) = \frac{-2}{\sqrt{3}}$ . **d.** *f* est dérivable sur  $\mathbb R$  et  $f'(x) = x^3 - 6x + \frac{1}{x}$ **54** a. *f* est dérivable sur ]0; +  $\infty$ [ et  $f'(x) = \frac{7}{2}x^2 \times \sqrt{x}$ **b.** *f* est dérivable sur  $\mathbb{R} \setminus \{-6\}$  et  $f'(x) = \frac{-6}{(x+6)^2}$ c. *f* est dérivable sur  $\mathbb{R}\setminus\{-\frac{3}{2}\}$  et  $f'(x) = \frac{6}{(2x+3)^2}$ d. f est dérivable sur  $]-\infty; -\sqrt{3}[\cup]-\sqrt{3}; \sqrt{3}[\cup]\sqrt{3}; +\infty[$ et  $f'(x) = \frac{-x^2 - 2x - 3}{(x^2 - 3)^2}.$